# **POPULATION**

Septembre 1977 Numéro 105

# SOCIETI

Bulletin Mensuel d'Informations Démographiques, Économiques, Sociales

 $\mathbf{e}$ 

# Une société de salariés ?

A nomenclature des catégories socio-professionnelles, qui combinait habilement les concepts des sociologues, classiques et marxistes, et des théoriciens des secteurs primaire, secondaire et tertiaire, a été adoptée par l'INSEE pour le recensement de 1954. La notion de « cadres », réservée jusque-là aux militaires, y apparaissait. Le recensement de 1975 est donc le quatrième après ceux de 1954, 1962 et 1968 à avoir utilisé cette nomenclature, ce qui permet de suivre les transformations de la société française en vingt-et-un ans dans un langage homogène et dans le détail assez grand de la trentaine de « catégories » (1) au lieu des huit « groupes » auxquels on est limité par les sondages tels que l'enquête annuelle sur l'emploi de l'INSEE $(2)$ .

La catégorie socio-professionnelle, étant en partie définie par le métier, ne peut être attribuée qu'aux seules personnes actives (3). Or la période 1968-1975 a été marquée par une très forte croissance du travail féminin : la population active totale s'accroît de 1 377 000 personnes, mais la population active féminine à elle seule s'accroît de 1 008 000 personnes (tableau 1). Le fort accroissement corrélatif du

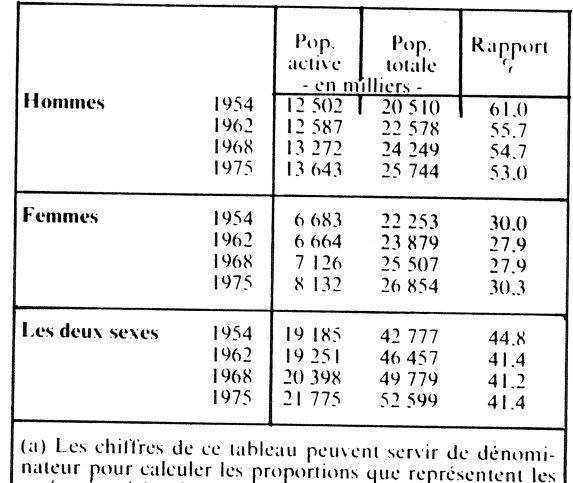

Tableau 1. - Populations active et totale (a)

taux d'activité féminine compense, en quelque sorte, la baisse du taux masculin, lié au vieillissement de la population et à la baisse de l'âge moyen de la retraite (4).

catégories citées dans les tableaux suivants.

Ce phénomène, auquel *Population et Sociétés* a consacré un éditorial récent (5) a évidemment une grande importance, pour les évolutions<br>tant de la fécondité que du système productif français qu'il influence et qui l'influencent, et méritera de nouvelles analyses. Mais, il nous paraît opportun de le laisser aujourd'hui de côté, et de nous en tenir à l'évolution par catégories socio-professionnelles de la population active masculine qui détermine mieux le « paysage social ».

<sup>(1)</sup> C'est ce que vient de faire l'INSEE dans « Les catégories sociales en 1975, L'extension du salariat » par Laurent Thévenot. Economie et statistique nº 91, juillet-août 1977, article auquel on se reportera pour plus de détails que la présente analyse.

<sup>(2)</sup> Une comparaison entre les recensements de 1954 et 1968 avait été faite dans « Productivité et brassage social »,<br>Population et Sociétés, n° 21, janvier 1970. L'évolution pos-<br>térieure au recensement de 1968, dans la nomenclature des enquêtes sur l'emploi, avait fait l'objet de « La France bouge », Population et Sociétés, nº 57, avril 1973.

<sup>(3)</sup> Des classements de la totalité de la population sont possibles par la notion de « catégorie socio-professionnelle du chef de ménage » et la création d'une « catégorie » de chefs de ménage « inactifs » (essentiellement retraités).<br>Rappelons que la notion de « personnes actives » comprend les chômeurs.

<sup>(4)</sup> La forte baisse des taux d'activité, masculin et féminin, entre 1954 et 1962 était liée, elle, au cumul des jeunes générations nombreuses d'après-guerre, non encore actives. (5) « Travail féminin », décembre 1976.

Le premier élément qui frappe est la stabilité d'ensemble des effectifs des salariés manuels, dans lesquels on rangera avec les « ouvriers ». qui en constituent la plus grande masse, les « salariés agricoles », dont beaucoup sont devenus ouvriers, et les « personnels de service » (6). Cet ensemble constitue avec constance un peu plus de la moitié de la population active masculine, soit en 1975 près de 7 millions d'hommes (tableau 2) parmi lesquels les catégories typées des mineurs et des marins-pêcheurs régressent. alors que celles, indifférenciées, des ouvriers qualifiés et des O.S. progressent fortement. Même si des appellations identiques recouvrent des niveaux de vie nettement améliorés en vingt ans, ceci remet en question l'idée selon laquelle l'évolution technique ferait peu à peu disparaître les postes non qualifiés.

Tableau 2. - Salariés manuels Hommes (en milliers)

|                                                                                                    | 1954                                                             | 1962                                                                    | 1968                                                                       | 1975                                                                 |
|----------------------------------------------------------------------------------------------------|------------------------------------------------------------------|-------------------------------------------------------------------------|----------------------------------------------------------------------------|----------------------------------------------------------------------|
| 1 Salariés agricoles<br>60 Contremaitres<br>61 Ouvriers qualifiés<br>63 Ouvriers spécialisés<br>65 Mineurs<br>66 Marins-pêcheurs<br>67 Apprentis ouvriers<br>68 Manœuvres<br><b>6 Ouvriers</b><br>7 Personnel de service | 987<br>2.382<br>1.290<br>237<br>54<br>165<br>882.<br>5010<br>197 | 731<br>288<br>1891<br>1.765<br>191<br>46<br>216<br>1141<br>5.538<br>200 | 527<br>335<br>2.184<br>2.079<br>144<br>43<br>237<br>1107<br>6 1 2 9<br>245 | 332<br>417<br>2.584<br>2157<br>73<br>37<br> 0 <br>998<br>6367<br>275 |
| <b>TOTAL</b>                                                                                                    | 6 194                                                            | 6469                                                                    | 6901                                                                       | 6974                                                                 |
| % de la population<br>active masculine                                                                                                    | 49.5                                                             | 51.4                                                                    | - 51.8                                                                     | 51.1                                                                 |

L'autre moitié de la population active est composée, pour simplifier, de deux grandes parties : celle des autres salariés, notamment du secteur tertiaire, en forte expansion (tableau 3) et celle des catégories indépendantes, notamment agriculteurs et commerçants, en diminution continue (tableau 4).

Ce schéma doit être un peu nuancé. Le groupe des « autres salariés », dans lequel on a rangé les membres de l'armée et de la police, n'est pas complètement « tertiaire », puisqu'il comprend les cadres moyens et supérieurs de l'industrie, techniciens et ingénieurs. Et la mécanisation de nombreux métiers d'employés, il est vrai souvent réservés aux femmes, les font plutôt ressembler, par la répétitivité et la parcellisation des tâches, à des métiers d'ouvriers. On est cependant frappé par la croissance, la plus forte de toutes les catégories, du nombre de professeurs, qui a quasiment doublé en sept ans, mais qui progresse moins vite depuis 1975,

(6) Il y a là une certaine surestimation car cette catégorie comprend certains artisans, chauffeurs de taxis ou coiffeurs, par exemple.

Tableau 3. - Autres catégories salariées Hommes (en milliers)

|                                                              | 1954         | 1962       | 1968        | 1975       |
|--------------------------------------------------------------|--------------|------------|-------------|------------|
| 51 Employés de bureau<br>53 Employés de com-                 | 764          | 766        | 927         | 1087       |
| merce<br>41 Instituteurs<br>42 Sces médicaux<br>-et          | 212)<br>127. | 220<br>147 | 261<br>212  | 299<br>269 |
| sociaux<br>44 Cadres adm. movens<br>32 Professeurs, profes-  | 408          | 17<br>426  | -29<br>482. | 63<br>534  |
| sions litt. et scien-<br>tifiques<br>34 Cadres adm.<br>supé- | 48           | 71         | 115         | 200        |
| ricurs<br>43 Techniciens                                     | 253<br>176   | 336<br>317 | 393<br>474  | 542<br>650 |
| 33 Ingénieurs<br>82<br>-Armée, police                        | 74<br>294    | 134<br>347 | 184<br>331  | 245<br>336 |
| <b>TOTAL</b>                                                 | 2 3 5 6      | 2781       | 3 408       | 4225       |
| <sup>te</sup> de la population<br>active masculine           | 18.8         | 22.1       | 25.6        | 31.0       |

Tableau 4. - Catégories indépendantes Hommes (en milliers)

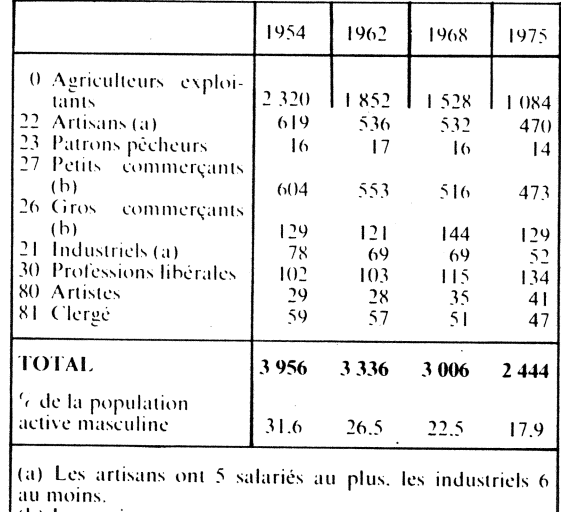

(b) Les petits commerçants ont 2 salariés au plus, les gros commerçants 3 au moins.

la vague démographique dans les enseignements secondaire, technique et supérieur étant désormais étale.

Quant aux catégories indépendantes, dans lesquelles on a rangé les « artistes » en expansion et le « clergé » en régression, elles ne sont pas toutes en diminution : les « professions libérales » sont en progression, moins forte cependant que les « cadres supérieurs », et l'effectif des « gros commerçants » est assez stable, à quelques fluctuations près. Il n'en reste pas moins que la chute des effectifs d'agriculteurs est impressionnante. Elle est en partie liée à des situations de double activité, de même que la chute des effectifs de « patrons » est accrue par

ceux d'entre eux qui se déclarent salariés de leur société ou SARL.

Toutes ces transformations aboutissent donc à une forte croissance de la proportion de salariés : dans la population active masculine,<br>68.4 % en 1954, 73.5 % en 1962, 77.4 % en 1968, 82.1 % en 1975 ; dans la population active tota-<br>le, 63.7 % en 1954, 71.8 % en 1962, 76.5 % en 1968, 82,7 % en 1975. Ce changement considérable explique bien des phénomènes politiques et sociaux de la France contemporaine qu'il arrache à son passé rural et artisanal. Une telle évolution pourrait paraître paradoxale dans une société fondée sur la liberté d'entreprendre,

# **EMPLOI**

#### Les agriculteurs à temps partiel (1)

En 1967, environ 33  $%$  des ménages d'agriculteurs français, 65 % des allemands. 75 % des italiens. 79 % des japonais percevaient des revenus d'activités extra-agricoles. En France, lors du recensement agricole de 1970, il y avait 3 500 000 actifs dans les ménages d'exploitants agricoles : sur ce nombre, 552 800 avaient une seconde activité non agricole et 328 800 travaillaient uniquement en dehors de l'agriculture. Les doubles actifs sont plutôt les chefs d'exploitation alors que les membres de leur famille ont plutôt une activité extérieure à l'agriculture. Sur ces 880 000 personnes exerçant une activité totale ou partielle extra-agricole, 376 000 étaient ouvriers, 89 000 employés, 80 000 petits commerçants, 57 000 arti-50 000 cadres moyens, sans, 39 000 personnel de service (dont 35 000 femmes). Près de 55 % des exploitations où se pratique la double activité ont moins de 5 hectares. Les régions où la double activité concerne plus de 20 % des exploitations sont l'Alsace-Lorraine (traditionnellement), la Champagne et la Bourgogne (plus récemment, La Haute-Normandie, le Sud-Est (Alpes et façade méditerranéenne en liaison avec le développement des loisirs et du tourisme). Les exploitations concernées sont plus spécialisées

dans leur production et font moins d'élevage (celui-ci est trop contraignant). Le développement de cette double activité, depuis quelques années, explique notamment pourquoi la population rurale diminue moins vite que la population agricole proprement dite. Il est probable que le mouvement se développera surtout à mesure que les activités industrielles et de service se diffuseront davantage sur tout le territoire.

P.L.

## **SANTÉ**

#### Fertilité et alimentation

Un article de Social biology(1) présente de récentes découvertes sur certains aspects biologiques de la fertilité (2) féminine.

Le maintien de l'ovulation est lié à l'existence d'un poids minimum variant selon la taille et, plus précisément encore, à un taux minimum du poids de la graisse dans le corps. Ainsi une sous-nutrition importante peut engendrer une baisse de la fécondité par accroissement des périodes et des proportions de stérilité.

On savait déjà que le poids du bébé à la naissance constitue un pronostic des probabilités de survie : on a vérifié que le rythme de la croissance-poids durant l'ado-

mais elle ne fait qu'aligner la France sur les pays occidentaux les plus développés. L'OCDE indiquait pour 1974 comme pourcentage de salariés dans la population active civile occupée des deux sexes: 92.0 % au Royaume-Uni, 90.4 % aux Etats-Unis, 84.3 % aux Pays-Bas, 84.2 % en Allemagne fédérale, 83,3 % en Belgique, 80,8 % en France, et 71,8 % en Italie, 69,4 au Japon, 67,4 en Espagne. Le pronostic qu'avait émis Pierre Longone il y a sept ans<br>(*Population et Sociétés*, n° 21, janvier 1970) –<br>« une proportion de 85 à 90 % de salariés en 1985 est vraisemblable  $\ast$  - reste donc valable.

Michel LEVY

lescence est déterminante dans l'apparition du cycle menstruel. La croissance, plus rapide qu'autrefois en taille et en poids, s'accompagne d'une avance dans l'âge d'arrivée des règles : cet âge moyen aux Etats-Unis est actuellement de 12,8 à 13 ans, avec un poids moyen de 47 kilos; en 1895, ce poids n'était obtenu qu'à 14 ans et, en 1935, en Belgique à  $16$  ans.

En outre, la proportion de graisse dans le corps augmente très vite entre 10 et 13 ans, passant de 10 % à 20 à 24 % du poids total. Or, si ce taux est inférieur à 17 % ou retombe au-dessous de ce taux, les règles n'apparaissent pas ou la fonction menstruelle cesse. Même chez des femmes adultes, la fonction menstruelle cesse dans des conditions de sous-nutrition graves et durables.

Ces découvertes permettent de mieux comprendre la période de stérilité (par anovulation) chez des adolescentes réglées dont le pourcentage de graisse dans le corps n'a pas atteint ce niveau :<br>on en déduit que la sous-alimentation devrait allonger la période de stérilité des adolescentes.

Ces observations expliqueraient aussi la plus faible fécondité naturelle de certaines populations anciennes mal nourries ou de populations de pays du tiers-monde particulièrement défavorisées par rapport à la fécondité sans contrade groupes ception sociaux contemporains comme les Huttérites aux Etats-Unis. Cette plus faible fécondité naturelle féminine serait due, pour partie, à une<br>sous-nutrition provoquant à la fois des règles plus tardives, une phase de stérilité plus longue chez la jeune fille, l'irrégularité ou la cessation de la fonction menstruelle parmi les femmes, une

<sup>(1)</sup> Les agriculteurs à temps partiel en France. A. Brun. Ph. Lacombe. C. Laurent. Bulletin d'information du département d'économie et de sociologie rurales.

<sup>(1) «</sup> Demographic implications of the biological determinants of female fecundity » par Rose E. Frisch, vol. 22, n° 1, 1975.

<sup>(2)</sup> Capacité de procréation à ne pas confondre avec « fécondité » qui définit une procréation effective. En anglais, curieusement, fertility et fecondity correspondent respectivement à fécondité et fertilité.

aménorrhée plus longue en cas d'allaitement au sein (qui « consomme » une énergie considérable bien supérieure à celle de la grossesse, ce qui peut « brûler » toutes les réserves de la mère en cas de sous-alimentation).

 $P. L.$ 

## **DÉMOGRAPHIE**

#### Le divorce en Angleterre (1).

La réforme de la législation britannique sur le divorce, en 1971, qui supprimait la preuve de l'offense matrimoniale, et l'abaissement de l'âge au mariage qui a entraîné la formation de plus jeunes couples ont conjugué leurs effets dans un accroissement assez spectaculaire des divorces (tableau 1). Si ce rythme se poursuivait, il a été calculé que 22 % des couples seraient dissous avant  $45$  ans.

**Tableau 1** 

| Années                                                            | <b>Divorces</b><br>prononcés<br>(milliers)                                  | Divorces<br>pour<br>i 000<br>couples<br>mariés |
|-------------------------------------------------------------------|-----------------------------------------------------------------------------|------------------------------------------------|
| 1930-1935<br>1951<br>1956<br>1961<br>1966<br>1971<br>1974<br>1975 | 10.0 <sup>1</sup><br>28.8<br>26,3<br>25.4<br>39.1<br>74.4<br>115.2<br>120.0 | 2.6<br>2.3<br>2.1<br>3.2<br>6.0<br>9.5(1)      |
| hle.                                                              | (1) En 1972, dernier chiffre disponi-                                       |                                                |

L'accroissement du divorce provoque des remariages plus nombreux. En 1974, sur 384 000 mariages, il n'y avait que 304 000 premiers mariages, 64 000 mariages de divorcés et 18 000 impliquant une ou un veuf.

Le taux de divortialité augmente à toutes les durées de mariage pour les femmes mariées avant<br>20 ans : parmi les divorcés, la proportion des couples ayant des enfants passe de 67 % en 1960 à 75 % en 1973.

P.L.

# (1) D'après Population trends.

# **POLITIOUE DÉMOGRAPHIQUE**

#### La politique familiale en Hongrie, Bulgarie et Tchécoslovaquie depuis 1959 (1)

Après une période où la libérali-<br>sation de l'avortement provoqua une baisse brutale de la natalité. les gouvernements de Hongrie et de Bulgarie, pays où la contraception est peu pratiquée, ont été contraints d'appliquer une politique nataliste ou de rétablir les lois contre l'avortement (cas de la Roumanie en 1966). Ces hésitations présentent quelque analogie avec les politiques successives de l'URSS après la Révolution de 1917

En Hongrie, la politique d'aide à la famille a commencé en 1959. Elle consistait surtout à augmenter les allocations familiales et les primes à la naissance pour inciter les couples à avoir trois enfants. Les allocations familiales pour le troisième enfant sont actuellement cinq fois plus élevées que pour le premier. Elles vont en décroissant au-dessus de quatre enfants. Compte tenu de l'aide pour les mères au foyer, une famille de trois enfants touche 71 % du salaire moyen à titre d'assistance.

En Bulgarie, la politique familiale tend encore plus à encourager les couples à avoir un troisième enfant. Les familles de trois enfants reçoivent, en effet, une subven-<br>tion qui atteint 103 % du salaire moyen. Après une baisse continue de 1955 à 1966, le taux de natalité est remonté à 17 pour 1 000 en 1969 pour redescendre ensuite. Cette reprise tenait surtout à la population urbaine. Dans les campagnes, en 1971, la natalité était beaucoup plus faible qu'en ville (14,1 pour 1 000 contre 17,4 pour 1 000).

En Tchécoslovaquie (où les pratiques contraceptives et abortives sont plus proches de celles de l'Europe occidentale), les allocations familiales sont dix fois plus faibles pour le premier enfant que pour le troisième (4 % du salaire moyen annuel contre 40 %). Depuis 1959, l'aide financière aux

(1) D'après Robert J. McIntyre, Pennsylvania State University, Pronatalist programmes in Eastern Europe. Soviet of Glasgow, Studies, University XXVII. 3 juillet 1975.

familles n'a cessé d'augmenter. sauf pour le premier enfant. En 1973, une famille de six enfants touchait 108 % du salaire moven. Les résultats de cette politique ont été satisfaisants. De 1968 à 1973. le nombre des naissances n'a cessé d'augmenter. En 1973, le taux de natalité a atteint 18.8 pour mille.

J. HOUDAILLE

#### **SOMMAIRE DE** « POPULATION » Numéro spécial, 1977

La mesure des phénomènes démographiques, hommage à Louis Henry.

A l'occasion du départ en retraite de M. Louis Henry qui était entré à l'INED dès l'origine (1945) et à qui ses travaux d'analyse démographique et de démographie historique ont conféré une notoriété internationale, l'INED édite un numéro spécial de Population auquel ont<br>contribué de nombreux auteurs français et étrangers.

Avant propos: G. Calot et A. Sauvy

I. - Progrès de l'analyse démographique:

R. Pressat, J. Duchêne et G. Wunsch, Y. Peron, D. Courk. geau. J. Vallin et A. Nizard.

II. - Fécondité. Mesure et modèles :

A. Coale, R.-G. Potter, J.-A. Fortney, G. Galot et R. Nadot, H. Leridon, A. Girard, H. Le Bras.

III. - Méthodes en démographie historique:

J. Dupâquier, T. H. Hollingsworth.<br>M. Lachiver. P. Beauchamp. H. Charbonneau, B. Desjardins et J. Légaré. L. Del Panta et M. Livi -<br>Bacci, E. Van de Walle, J.-N. Biraben. J. Houdaille.

#### **VIENT DE PARAITRE**

Aspects culturels et socio-psychologiques de la fécondité française par Philippe Collomb et Elisabeth Zucker « Travaux et documents » n° 80 Broché 35,30 F

### **VIENT DE PARAITRE**

La naissance d'un enfant Incidences sur les conditions de vie des familles par Alain Monnier « Travaux et documents » n° 81 **Broché 32.10 F** 

Bulletin mensuel - Population et Sociétés nº 105 - Directeur-Gérant : Gérard Calot, C.P. nº 46 056 - Imprimerie Bayard-Presse. 92-Montrouge - Dépôt légal (1" trim. 1975) - Edité par l'Institut national d'études démographiques : tél. : 336-44-45,<br>27, rue du Commandeur, 75675 Paris Cedex 14 - Abonnement : 12 P ; étranger : 18 F. Le numéro : 1,50 F -